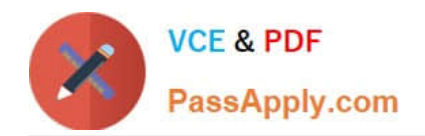

# **PEGACSA74V1Q&As**

Certified System Architect (CSA) 74V1

## **Pass Pegasystems PEGACSA74V1 Exam with 100% Guarantee**

Free Download Real Questions & Answers **PDF** and **VCE** file from:

**https://www.passapply.com/pegacsa74v1.html**

### 100% Passing Guarantee 100% Money Back Assurance

Following Questions and Answers are all new published by Pegasystems Official Exam Center

**63 Instant Download After Purchase** 

- 63 100% Money Back Guarantee
- 365 Days Free Update
- 800,000+ Satisfied Customers

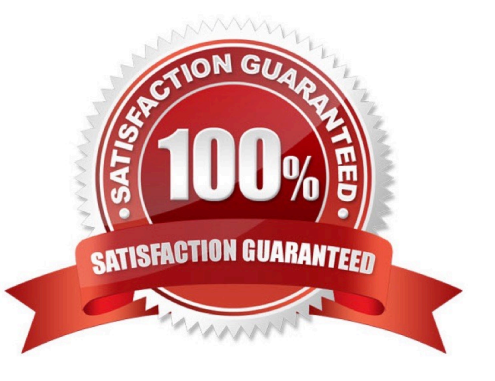

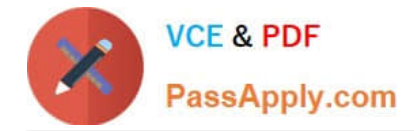

#### **QUESTION 1**

Users can access an apartment hunting application from different devices with different screen sizes. A screen displays the photos of available properties. By default, the photos are displayed in three columns. When the screen width is less

than 800 pixels, the photos should be displayed in two columns.

How do you implement the screen for this requirement?

A. Use a dynamic layout with a responsive breakpoint at 800 pixels to change from inline-grid triple to inline-grid double format.

B. Use a column layout with a responsive breakpoint at 800 pixels to hide the left column.

C. Circumstance the layout to display different number of columns at different screen sizes.

D. Circumstance the section rule to display different number of columns at different screen sizes.

#### Correct Answer: A

#### **QUESTION 2**

Consider the following requirement:

The patient must be able to modify physician details at any time without impacting primary case processing.

Which configuration satisfies this requirement?

A. Add a case-wide optional action to the case life cycle.

- B. Add a primary stage with at least one process to the case life cycle.
- C. Add an alternate stage with at least one process to the case life cycle.
- D. Add an assignment to the case life cycle.

Correct Answer: A

#### **QUESTION 3**

A data page holds product information and has the Reload if Older Than field set to 30 minutes. The data page is created at 7:43. The user then performs the following actions: 8:10 the user refreshes the product information 8:45 the user refreshes the product information At what time is the data page reloaded?

A. 8:13

B. 8:10

- C. 8:40
- D. 8:45

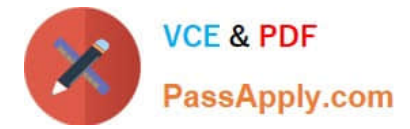

Correct Answer: C

#### **QUESTION 4**

Which two requirements demonstrate the need to configure correspondence? (Choose Two)

A. Fax a new insurance claim to the auto repair shop.

- B. Text the customer with status changes in an insurance claim.
- C. Assign a new insurance claim to a case worker to process.
- D. Phone a customer for additional information about the case.

Correct Answer: AB

#### **QUESTION 5**

Users can select a check box to subscribe to a messaging service. Selecting the check box displays a field for a user to enter a mobile phone number. How do you configure the application to display a field for entering a mobile phone number only when the check box is selected?

A. Use a when condition in the UI form to determine whether to show the mobile phone number field.

B. Use a when condition in the flow to branch the flow based on case data;

C. Use a when condition in a data transform to determine whether to show the mobile phone number field.

D. Use a circumstance on the check box property to create a rule variant that is effective when the check box is selected.

Correct Answer: A

[PEGACSA74V1 Practice](https://www.passapply.com/pegacsa74v1.html) **[Test](https://www.passapply.com/pegacsa74v1.html)** 

[PEGACSA74V1 Study](https://www.passapply.com/pegacsa74v1.html) [Guide](https://www.passapply.com/pegacsa74v1.html)

[PEGACSA74V1](https://www.passapply.com/pegacsa74v1.html) **[Braindumps](https://www.passapply.com/pegacsa74v1.html)**